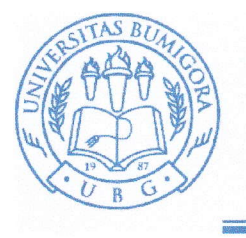

# IJNIVERSITAS BUMIGORA

Jln.lsmail Marzuki, Cakranegara, Mataram Telp (0370) 638369 | Whatsapp 0859-3615-9726 | Email : kontak@universitasbumigora.ac.id www.universitasbumigora.ac. id

SURAT TUGAS Nomor : 0138a/KAU ADM/UBG/II/2023

Yang bertanda tangan dibawah ini :

Nama : Dr. Helna Wardhana, M.Kom<br>NIK : 98.7.99 NIK : 98.7.99<br>Jabatan : Wakil F : Wakil Rektor I Universitas Bumigora

Memberikan tugas kepada nama di bawah ini :

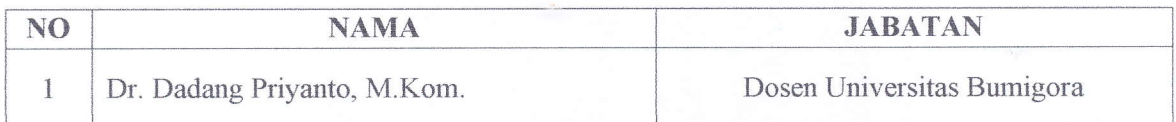

Sebagai Penguji dalam kegiatan "Uji Kompetensi Keahlian (UKK) Jurusan Multimedia di SMKN 1 Sikur Tahun 2023", yang akan diselenggarakan pada :

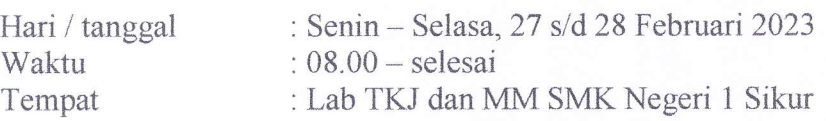

Demikian surat tugas ini dibuat agar dapat dipergunakan sebagaimana mestinya.

Mataram, 22 Februari 2023<br>Wakil Rektor I, **SKASH** ilryrDr. Helha Wardhana, M.Kom NIK. 98.7.99

Tembusan:

- 1. Rektor Universitas Bumigora
- 2. Yang Bersangkutan
- 3. Arsip

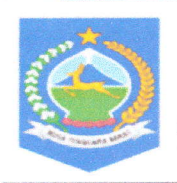

#### PEMERINTAH PROVINSI NUSA TENGGARA BARAT DINAS PENDIDIKAN DAN KEBUDAYAAN  ${\bf SMK}$  NEGERI 1 SIKUR

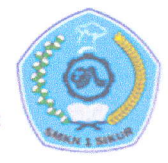

Jalan Raya Mataram-Sikur K.m 41, <mark>Sikur,</mark> Lombok Timur NTB Telp(0376) 2991139 KP.83662<br>NSS : 402223030402-NIS : --NPSN : 50220292 -AKREDITASI B

Sikur, 6 Februari 2023

Nomor Lampiran Hal

: 421.5/<sub>097</sub>./SMK.01/II/2023 :- : Undangan Menjadi Penguji Ekstemal

Kepada

Yth. Dekan Fakultas Teknik dan Desain

Universitas Bumigora Mataram

 $Di-$ 

Tempat

Assalamualaikum Warahmatullahi Wabarakaatuh

Sehubungan dengan akan dilaksanakan kegiatan Uji Kompetensi Keahlian ( IIKK ) jurusan Teknik Komputer dan Jaringan (TKJ) dan Jurusan Multimedia di SMKN I Sikur, kami mengharapkan kehadiran bapak/ibu pimpinan atau perwakilan dari fakultas yang bapak/ibu pimpin untuk menjadi asesor atau penguji UKK di SMKN 1 Sikur, dengan penjelasan sebagai berikut;

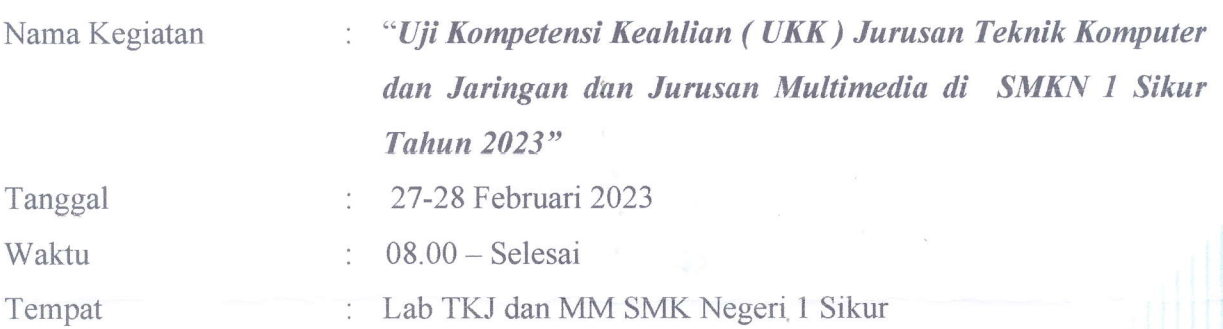

Demikianlah atas perhatian dan kerjasamanya disampaikan terima kasih. Wassalamu'alaikum Warahmatullahi Wabarakaatuh

> Kepa E JI LOME AD, S.Pd.,M.Pd **AVDIDEN!** 1231 199702 1 010

> > S. I.K. Li

# **UJI KOMPETENSI KEAHLIAN TAHUN PELAJARAN 2022/2023**

# **SOAL PRAKTIK KEJURUAN**

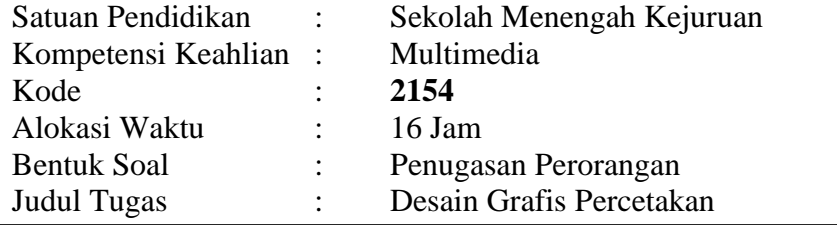

# **I. PETUNJUK UMUM**

- 1. Periksalah dengan teliti dokumen soal ujian praktik.
- 2. Baca dan pahami maksud soal agar tidak terjadi kesalahan pekerjaan.
- 3. Bekerjalah dengan memperhatikan jadwal dengan alur pengerjaan.
- 4. Peralatan utama dan bahan telah disediakan sesuai dengan kebutuhan.
- 5. Dalam bekerja selalu memperhatikan keselamatan kerja.

# **II. DAFTAR PERALATAN**

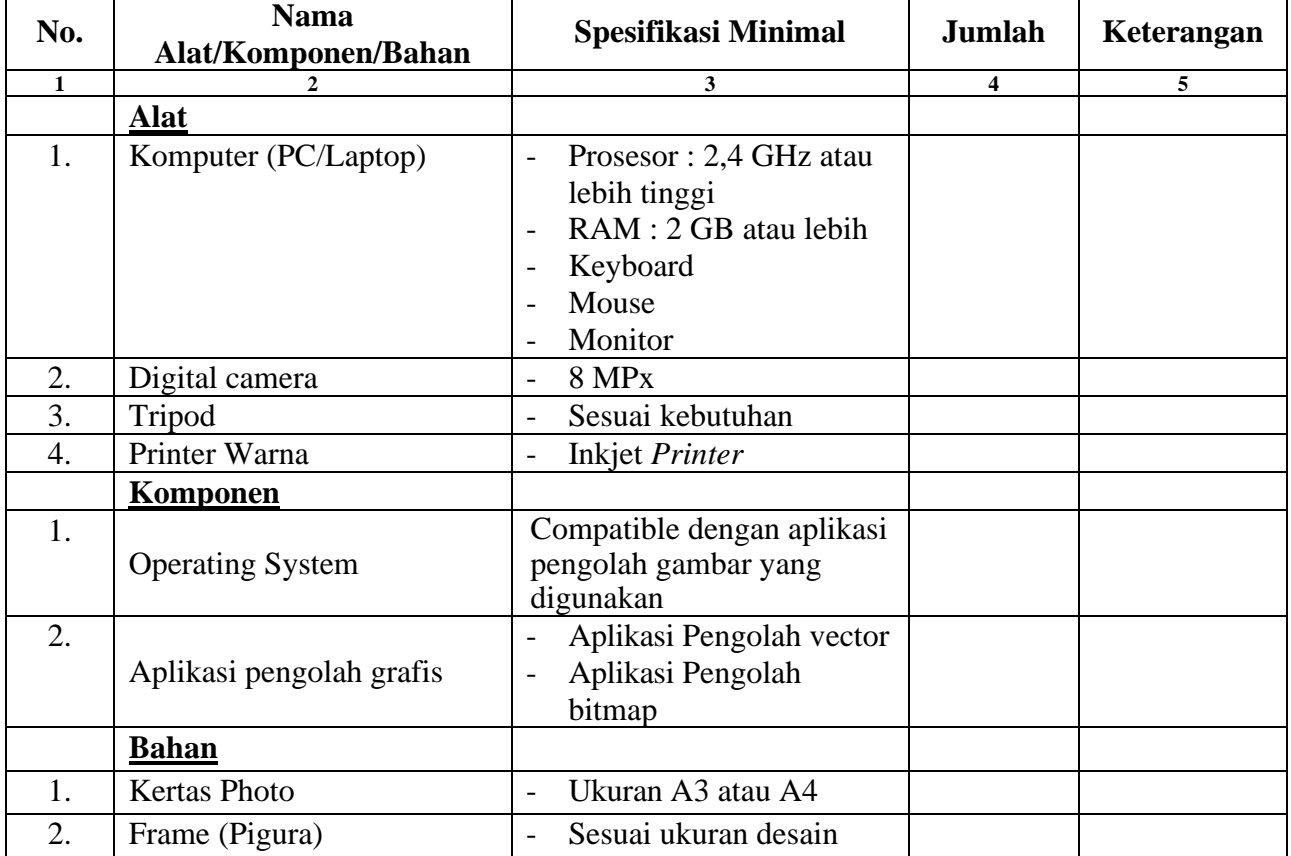

# **III. SOAL/TUGAS**

Judul Tugas : Buatlah sebuah desain poster dengan bahan yang ada

dilingkungan sekolah dengan ketentuan sebagai berikut:

Langkah Kerja :

- 1. Tema yang diangkat sebagai *Judul Tugas* antara lain tentang (pilih salah satu):
	- 1. Siswa SMK *peduli Bahaya Narkoba*
	- 2. Siswa SMK *peduli Pernikahan Dini*
	- 3. Siswa SMK *peduli* Sekolah Sehat
- 2. Buatlah sketsa kasar poster dikertas gambar yang didalamnya sudah termasuk typografi, warna dan layout
- 3. Buatlah sketsa logo beserta konsepnya
- 4. Gambar yang diintegrasikan dalam desain adalah hasil pengambilan gambar menggunakan kamera digital
- 5. Tambahkan teks dalam desain poster sesuai tema dengan diberi efek
- 6. Buatlah Logo sesuai dengan tema yang dipilih menggunakan aplikasi pengolah vector atau bitmap.
- 7. Lembar kerja desain menggunakan ukuran A3 atau A4 sesuai dengan ketersediaan jenis printer
- 8. Tempatkan logo yang telah dibuat dalam area desain yang mencerminkan keserasian.
- 9. Cetaklah hasil desain dengan menyertakan bleed
- 10. Tempatkan hasil desain poster dalam sebuah frame/pigura.
- 11. Keseluruhan produk yang Anda buat harus memperhatikan:
	- 1. Durasi waktu yang disediakan
	- 2. Keselamatan kerja
	- 3. Kesesuaian tema
	- 4. Keindahan
	- 5. Keaslian

#### **IV. GAMBAR KERJA**

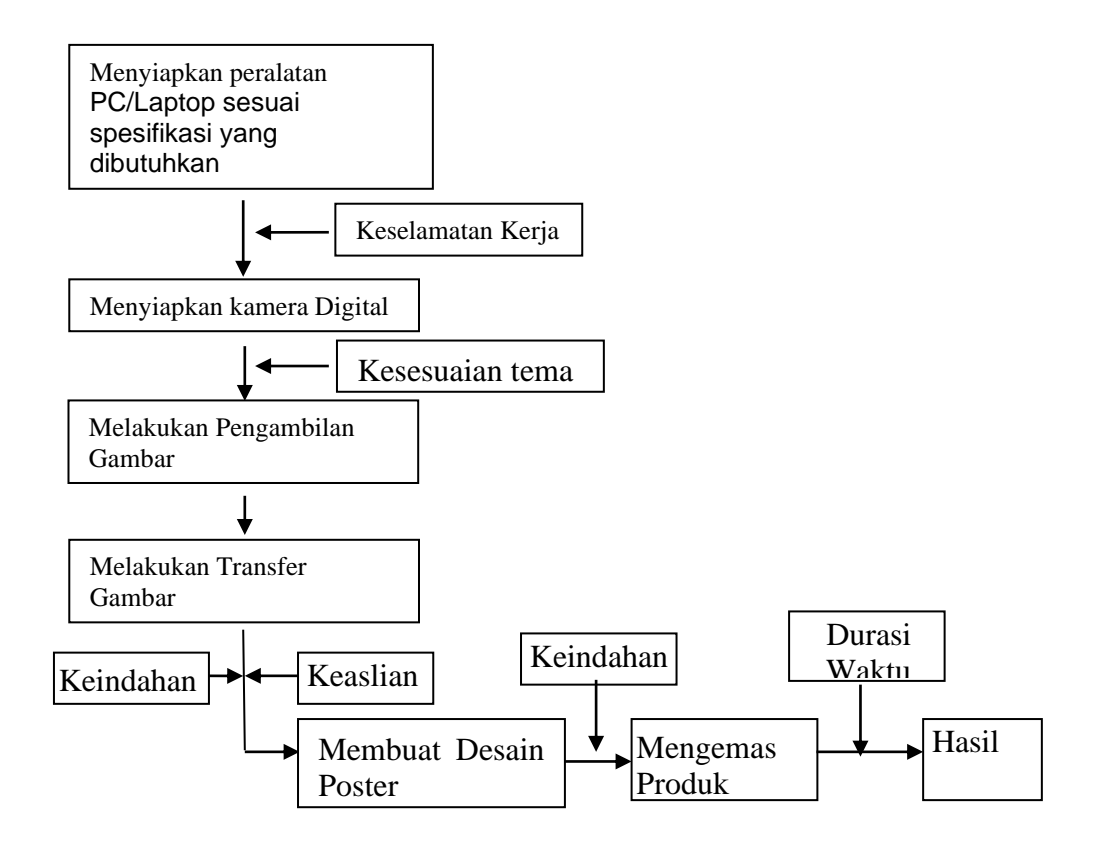

# **SELAMAT & SUKSES"**

#### **DAFTAR NILAI UJIAN KOMPETENSI KEAHLIAN MULTIMEDIA SMK NEGERI 1 SIKUR**

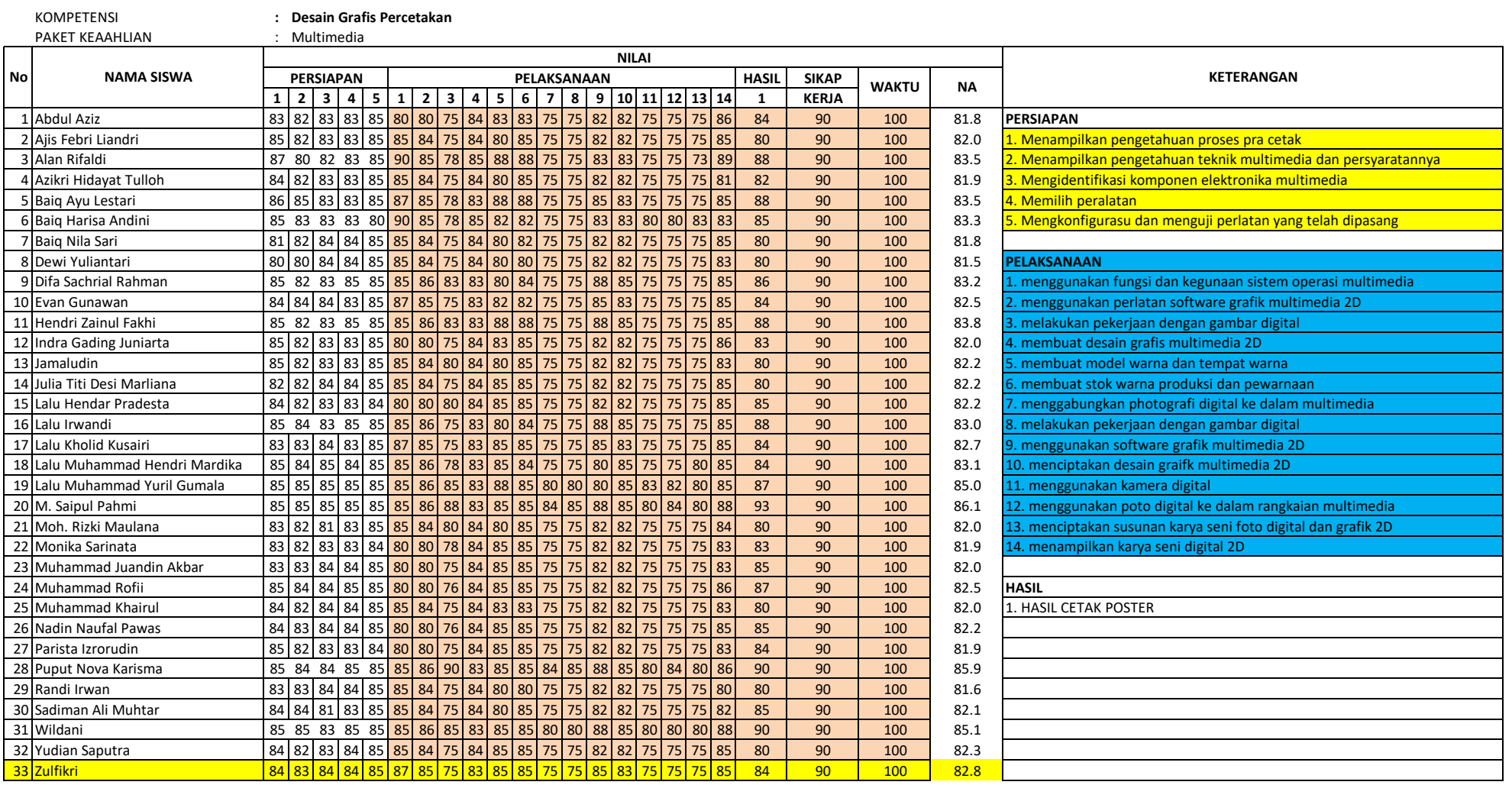